顧客情報を削除すると以後どうやっても検索することができません。 「将来的にまた案内をかけるかもしれない」という場合を想定し、非表示(抹消扱い) にして、任意のタイミングで復活させることが可能です。

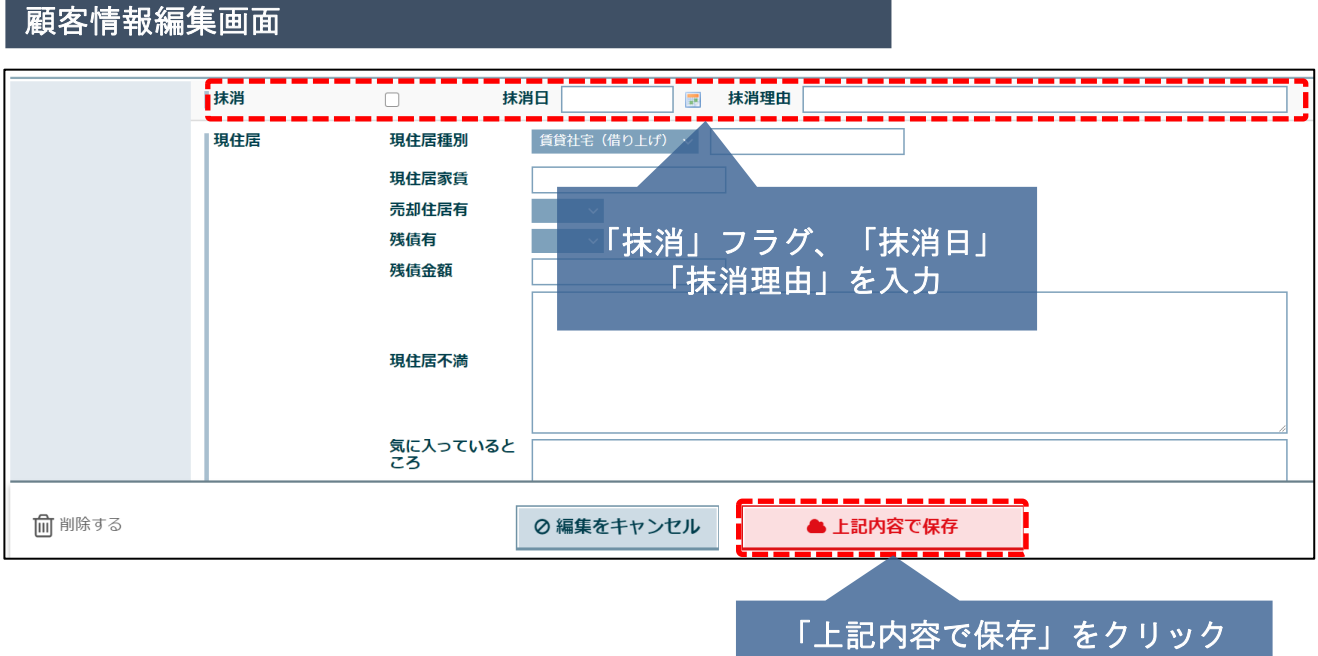

※ 「抹消」フラグを立てると基本的に検索結果には表示されません。ただ抹消顧客を 含めて検索したり、抹消顧客のみを検索することも可能ですので、抹消フラグをご 活用ください。

**MSJ GROUP** <mark>◇</mark> 株式会社 ハウスジーメン © House G-men Co., Ltd All Rights Reserved. Confidential 0